# **Contenido**

# **Complemento PFintegranteCoordinado**

- 1. Estándar del Complemento PFintegranteCoordinado
- 2. Secuencia de Elementos a Integrar en la Cadena Original
- 3. Uso del Complemento PFintegranteCoordinado

#### 1. Estándar del Complemento PFintegranteCoordinado

#### **Estructura**

#### Elementos

#### **Elemento: PFintegranteCoordinado Diagrama**

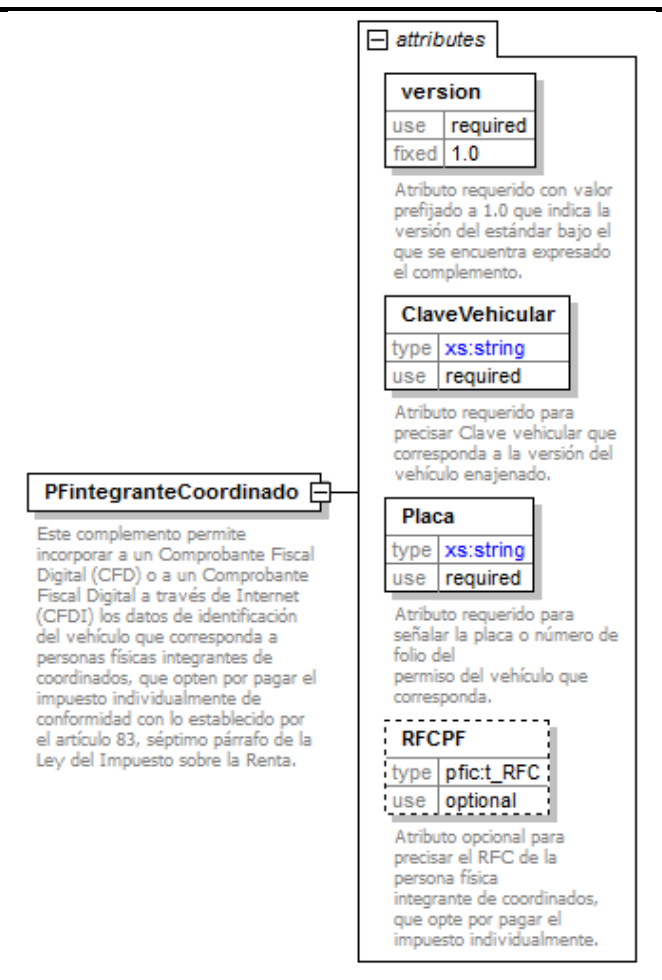

#### **Descripción**

Este complemento permite incorporar a un Comprobante Fiscal Digital (CFD) o a un Comprobante Fiscal Digital a través de Internet (CFDI) los datos de identificación del vehículo que corresponda a personas físicas integrantes de coordinados, que opten por pagar el impuesto individualmente de conformidad con lo establecido por el artículo 83, séptimo párrafo de la Ley del Impuesto sobre la Renta.

### **Atributos**

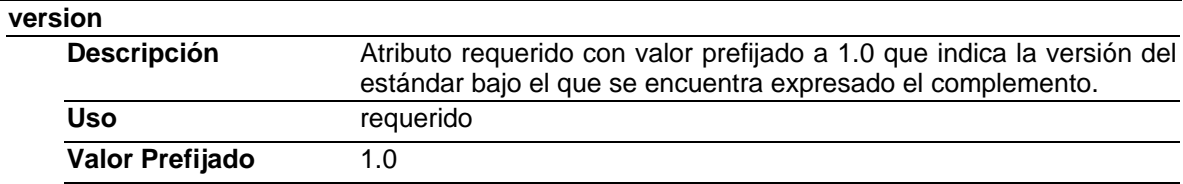

#### **ClaveVehicular**

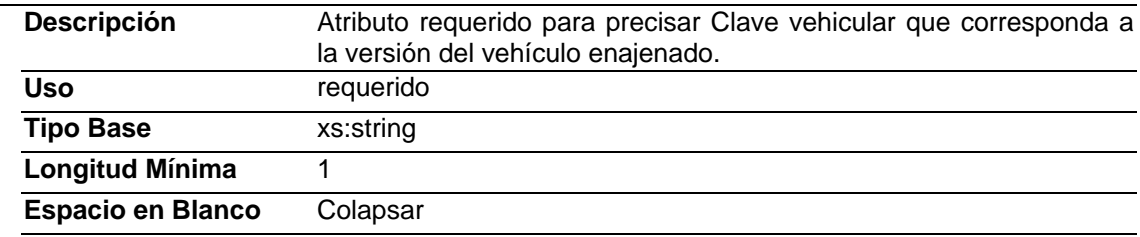

#### **Placa**

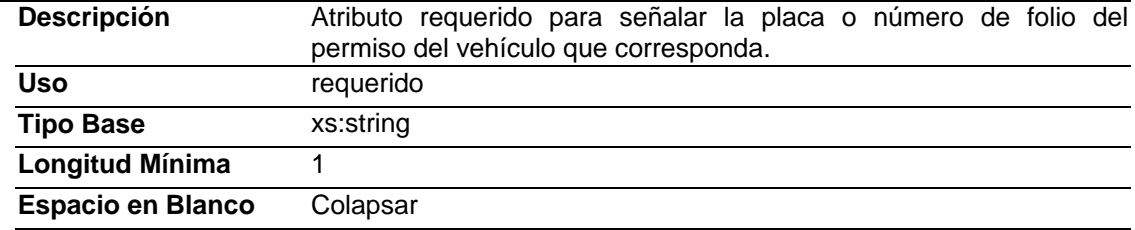

#### **RFCPF**

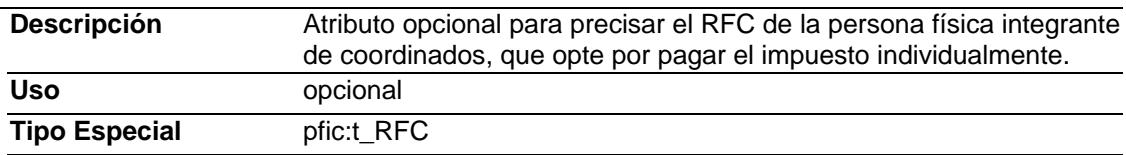

#### Tipos Complejos

#### Tipos Simples

# **Tipo Simple Global: t\_RFC**

### **Descripción**

Tipo definido para expresar claves del Registro Federal de Contribuyentes.

#### **Definición**

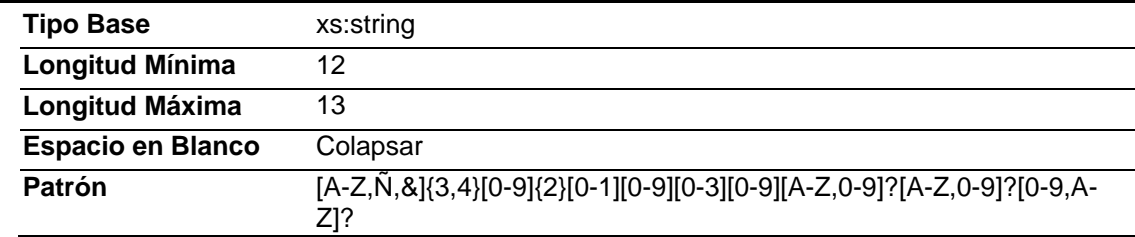

#### **Código Fuente**

<?xml version="1.0" encoding="UTF-8"?> <xs:schema xmlns:xs="http://www.w3.org/2001/XMLSchema" xmlns:pfic="http://www.sat.gob.mx/pfic" targetNamespace="http://www.sat.gob.mx/pfic" elementFormDefault="qualified" attributeFormDefault="unqualified"> <xs:element name="PFintegranteCoordinado"> <xs:annotation> <xs:documentation> Este complemento permite incorporar a un Comprobante Fiscal Digital (CFD) o a un Comprobante Fiscal Digital a través de Internet (CFDI) los datos de identificación del vehículo que corresponda a personas físicas integrantes de coordinados, que opten por pagar el impuesto individualmente de conformidad con lo establecido por el artículo 83, séptimo párrafo de la Ley del Impuesto sobre la Renta.</xs:documentation> </xs:annotation> <xs:complexType> <xs:attribute name="version" use="required" fixed="1.0"> <xs:annotation> <xs:documentation>Atributo requerido con valor prefijado a 1.0 que indica la versión del estándar bajo el que se encuentra expresado el complemento </xs:documentation> </xs:annotation> </xs:attribute> <xs:attribute name="ClaveVehicular" use="required"> <xs:annotation> <xs:documentation>Atributo requerido para precisar Clave vehicular que corresponda a la versión del vehículo enajenado.</xs:documentation> </xs:annotation> <xs:simpleType> <xs:restriction base="xs:string"> <xs:minLength value="1"/> <xs:whiteSpace value="collapse"/> </xs:restriction> </xs:simpleType> </xs:attribute> <xs:attribute name="Placa" use="required"> <xs:annotation> <xs:documentation>Atributo requerido para señalar la placa o número de folio del permiso del vehículo que corresponda.</xs:documentation> </xs:annotation> <xs:simpleType> <xs:restriction base="xs:string"> <xs:minLength value="1"/> <xs:whiteSpace value="collapse"/> </xs:restriction> </xs:simpleType> </xs:attribute> <xs:attribute name="RFCPF" type="pfic:t\_RFC" use="optional"> <xs:annotation> <xs:documentation>Atributo opcional para precisar el RFC de la persona física integrante de coordinados, que opte por pagar el impuesto individualmente.</xs:documentation> </xs:annotation> </xs:attribute> </xs:complexType> </xs:element> <xs:simpleType name="t\_RFC"> <xs:annotation> <xs:documentation>Tipo definido para expresar claves del Registro Federal de Contribuyentes</xs:documentation> </xs:annotation> <xs:restriction base="xs:string"> <xs:minLength value="12"/> <xs:maxLength value="13"/> <xs:whiteSpace value="collapse"/> <xs:pattern value="[A-Z,Ñ,&amp;]{3,4}[0-9]{0-1][0-9][0-3][0-9][A-Z,0-9]?[A-Z,0-9]?[0-9,A-Z]?"/> </xs:restriction> </xs:simpleType> </xs:schema>

### **2. Secuencia de Elementos a Integrar en la Cadena Original**

#### Cadena Original

Se entiende como cadena original, a la secuencia de datos formada con la información contenida dentro del CFD o CFDI, establecida en el anexo 20, rubro I.B "Estándar de comprobante fiscal digital" y II.A "Estándar de comprobante fiscal digital a través de internet". Siguiendo para ello las reglas y la secuencia aquí especificadas:

#### Reglas Generales

- 1. Ninguno de los atributos que conforman al comprobante fiscal, deberá contener el carácter | ("pipe") dado que este será utilizado como carácter de control en la formación de la cadena original.
- 2. La cadena original resultante del complemento será integrada a la cadena original del comprobante de acuerdo con lo especificado en el anexo 20 de la Resolución Miscelánea Fiscal vigente.
- 3. Se expresará únicamente la información del dato sin expresar el atributo al que hace referencia. Esto es, si el atributo *version* tiene el valor "1.0" sólo se expresará |1.0| y nunca |version 1.0|.
- 4. Cada dato individual se encontrará separado de su dato anterior, en caso de existir, mediante un carácter | ("pipe" sencillo).
- 5. Los espacios en blanco que se presenten dentro de la cadena original serán tratados de la siguiente manera:
	- a. Se deberán remplazar todos los tabuladores, retornos de carro y saltos de línea por espacios en blanco.
	- b. Acto seguido se elimina cualquier carácter en blanco al principio y al final de cada separador | ("pipe" sencillo).
	- c. Finalmente, toda secuencia de caracteres en blanco intermedias se sustituyen por un único carácter en blanco.
- 6. Los datos opcionales, cuando no existan, no aparecerán expresados en la cadena original y no tendrán delimitador alguno.
- 7. Toda la cadena original se expresará en el formato de codificación UTF-8.

#### Secuencia de Formación

La secuencia de formación será siempre en el orden que se expresa a continuación, tomando en cuenta las reglas generales expresadas en el párrafo anterior.

- a. Información del nodo PFintegranteCoordinado
	- 1. version
	- 2. ClaveVehicular
	- 3. Placa
	- 4. RFCPF

#### **3. Uso del Complemento PF Integrante Coordinado**

Para integrar el complemento PFintegranteCoordinado a un CFD o CFDI, la estructura resultante deberá integrarse como un nodo hijo del nodo Comprobante/Complemento. Adicionalmente a su inclusión, se deberá definir el namespace correspondiente dentro del nodo Comprobante, así como referenciar la ubicación pública del esquema xsd correspondiente.

Por ejemplo, asumiendo que el contribuyente requiere integrar el namespace correspondiente al presente estándar se deberá incluir la referencia al namespace aplicable (http://www.sat.gob.mx/pfic) el cual se define mediante el esquema público definido en http://www.sat.gob.mx/sitio\_internet/cfd/pfic/pfic.xsd y se vincularía de la siguiente forma:

Para CFD:

<Comprobante

```
 …
xmlns="http://www.sat.gob.mx/cfd/2"
xmlns:xsi="http://www.w3.org/2001/XMLSchema-instance"
xmlns:pfic="http://www.sat.gob.mx/pfic"
xsi:schemaLocation="
       http://www.sat.gob.mx/cfd/2
       http://www.sat.gob.mx/sitio_internet/cfd/2/cfdv22.xsd
       http://www.sat.gob.mx/pfic
```
http://www.sat.gob.mx/sitio\_internet/cfd/pfic/pfic.xsd"

….

</Comprobante>

Para CFDI:

```
<Comprobante
```

```
 …
xmlns:cfdi="http://www.sat.gob.mx/cfd/3"
xmlns:xsi="http://www.w3.org/2001/XMLSchema-instance"
xmlns:pfic="http://www.sat.gob.mx/pfic" 
xsi:schemaLocation="
       http://www.sat.gob.mx/cfd/3
       http://www.sat.gob.mx/sitio_internet/cfd/3/cfdv32.xsd
       http://www.sat.gob.mx/pfic
       http://www.sat.gob.mx/sitio_internet/cfd/pfic/pfic.xsd"
```
 …. </Comprobante>

La línea que especifica xml:xsi="http://www.w3.org/2001/XMLSchema-instance" indica que se está usando validación mediante el estándar de esquema XSD.

La línea que especifica xmlns="http://www.sat.gob.mx/cfd/2" o bien xmlns:cfdi="http://www.sat.gob.mx/cfd/3" hace referencia al namespace de CFD o CFDI, respectivamente.

La línea que especifica xmlns:pfic="http://www.sat.gob.mx/pfic/" hace referencia al namespace adicional del complemento PFintegranteCoordinado.

Finalmente la línea que especifica xsi:schemaLocation hace referencia a los dos namespaces usados, marcando adicionalmente la ubicación de los esquemas xsd que definen las especificaciones de cada namespace.

En caso de que se requiriera agregar otros namespaces adicionales, el mecanismo sería agregar una línea tipo xmlns definiendo el namespace y expresando nuevamente el namespace y ubicación de su definición dentro del atributo xsi:schemaLocation

Los nodos propios del estándar aplicable para el complemento PFintegranteCoordinado, deberán utilizar el prefijo "pfic". Por ejemplo:

<Complemento> <pfic:PFintegranteCoordinado/> </Complemento>